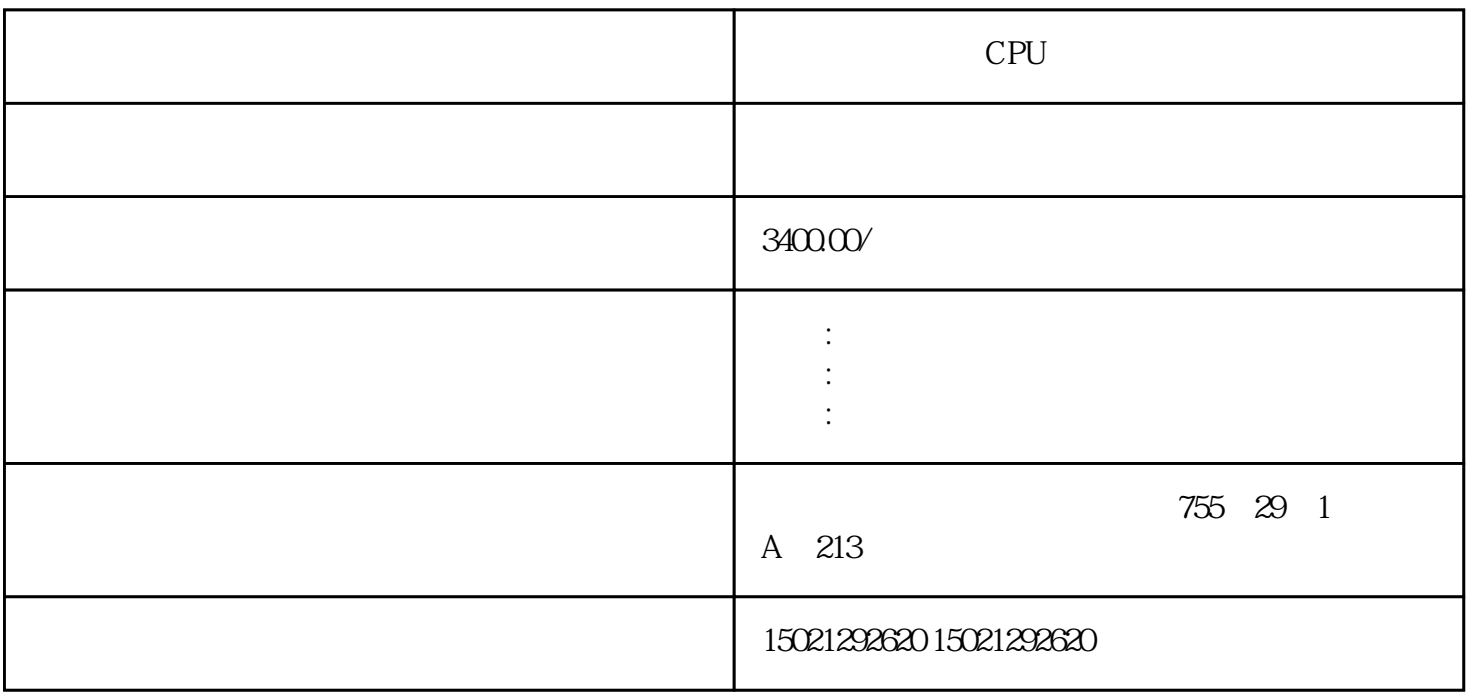

CPU CPU CPU CPU

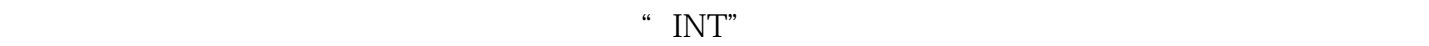

 $\frac{a}{\sqrt{a}}$  $\mu$ 

通道的温度。新建一个文本列表,命名为"温度名称显示"在后面的"选择"项里面选择为范围。组态

 $I/O$ 式设置为"输入/输出",显示"文本列表"为我们刚才建立的"温度名称显示"文本列表。过程变量选  $\frac{u}{\sqrt{2}}$ 

 $I/O$  and  $I/O$ 

cpu , cpu , CPU , PLC , , CPU, PLC, PLC, CPU, PLC, , a cpu , check and the control of  $RCC$ , , cpu , 模块,PLC供应,触摸屏,呼和浩特西门子,CPU模块代理商,电源模块,PLC供应,触摸屏, e and the set of the set of the set of the set of the set of the set of the set of the set of the set of the set of the set of the set of the set of the set of the set of the set of the set of the set of the set of the set  $\overline{\phantom{a}}$